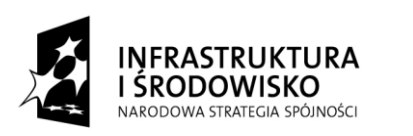

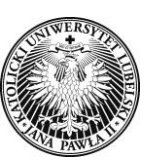

 **Katolicki Uniwersytet Lubelski Jana Pawła II** Dział Zamówień Publicznych 20-950 Lublin, Aleje Racławickie 14 tel.: (081) 445 41 59, fax: (81) 445 41 63 e-mail: dzp@kul.pl

**UNIA EUROPEJSKA**<br>EUROPEJSKI FUNDUSZ<br>ROZWOJU REGIONALNEGO

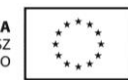

### **Nr sprawy: AZP-240 /PN-p207/17/2015 - 489**

**Wykonawcy wg rozdzielnika Data 31.08.2015 r.**

Dotyczy udzielenia odpowiedzi na pytania w postępowaniu o udzielenie zamówienia publicznego o wartości szacunkowej przekraczającej 207 000 EURO prowadzonego w trybie przetargu nieograniczonego pn.: **Dostawa aparatury naukowo**badawczej wraz z instalacją w ramach realizacji projektu "Baza dydaktyczna i badawcza niezbędna dla powstania **i rozwoju kierunku inżynieria środowiska na Wydziale Zamiejscowym Nauk o Społeczeństwie KUL w Stalowej Woli".**

# **MODYFIKACJA TREŚCI SIWZ**

Katolicki Uniwersytet Lubelski Jana Pawła II działając zgodnie z art. 38 ust. 4 ustawy z dnia 29 stycznia 2004 r. - Prawo zamówień publicznych (Dz. U. z 2013 r., poz. 907., z późn. zm.), zwanej dalej "ustawą" dokonuje modyfikacji treści SIWZ w następującym zakresie:

## **I. Modyfikacja załącznika nr 1 do SIWZ - Opis przedmiotu zamówienia wraz z wyceną:**

**Zadanie Nr 5 Dostawa sprzętu technicznego: gwintownicy, wiertarek, szlifierki i statywu do rur.**

# **POZYCJA 3. Wiertarka udarowa ręczna – 1 szt.**

**w pozycja 4 w tabeli:** 

**jest:** *Zdolność wiercenia w stali: min. 13/8mm;* **zastępuje się następująco:** *Zamawiający wykreśla opis w pozycji 4;*

**w pozycja 5 w tabeli:** 

**jest:** *Zdolność wiercenia w betonie: min. 20/13mm;* **zastępuje się następująco:** *Zamawiający wykreśla opis w pozycji 5;*

**w pozycja 6 w tabeli:** 

**jest:** *Zdolność wiercenia w drewnie: min. 40/25mm ;* **zastępuje się następująco:** *Zamawiający wykreśla opis w pozycji 6;*

# **Zadanie Nr 8 Dostawa zestawu do pozyskiwania, obróbki i prezentacji danych geograficznych.**

# **POZYCJA 1. Drukarka laserowa – 1 szt.**

**w pozycja 3 w tabeli:** 

**jest:** *Waga [kg] max 3 kg;*

**zastępuje się następująco:** *Zamawiający wykreśla opis w pozycji 3;*

**w pozycja 7 w tabeli:** 

**Projekt pn.: "Baza dydaktyczna i badawcza niezbędna dla powstania i rozwoju kierunku inżynieria środowiska na Wydziale Zamiejscowym Nauk o Społeczeństwie KUL w Stalowej Woli" działanie 13.1 priorytet XIII PO IiŚ 2007-2013**

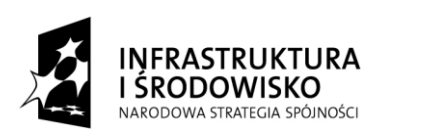

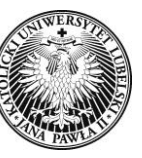

 **Katolicki Uniwersytet Lubelski Jana Pawła II** Dział Zamówień Publicznych 20-950 Lublin, Aleje Racławickie 14 tel.:  $(081)$  445 41 59, fax:  $(81)$  445 41 63 e-mail: dzp@kul.pl

UNIA EUROPEJSKA<br>EUROPEJSKI FUNDUSZ<br>ROZWOJU REGIONALNEGO

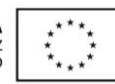

**jest:** *Czas wydruku pierwszej strony - czerń [s] max. 8.5;*

**zastępuje się następująco:** *Zamawiający wykreśla opis w pozycji 7;*

**w pozycja 11 w tabeli:** 

**jest:** *Poziom hałasu [dB]: max. 64;*

**zastępuje się następująco:** *Zamawiający wykreśla opis w pozycji 11;*

**w pozycja 12 w tabeli:** 

**jest:** *Pobór mocy drukowanie [W] max. 370;*

**zastępuje się następująco:** *Zamawiający wykreśla opis w pozycji 12;*

- **w pozycja 13 w tabeli:**
- **jest:** *Pobór mocy wyczekiwanie [W] max 2.7;*

**zastępuje się następująco:** *Zamawiający wykreśla opis w pozycji 13;*

#### **POZYCJA 3. Laptop – 2 szt.**

#### **w pozycja 5 w tabeli:**

**jest:** *Procesor min. dwurdzeniowy, zgodny z architekturą x86 i x64, osiągający co najmniej 3523 punktów w teście wydajnościowym PassMark Performance Test;*

**zastępuje się następująco:** *Procesor min. dwurdzeniowy, zgodny z architekturą x86 i x64, osiągający co najmniej 3523 punktów w teście wydajnościowym PassMark Performance Test;*

**w pozycja 13 w tabeli:** 

**jest:** *Maksymalny czas pracy [h] min 5h;*

**zastępuje się następująco:** *Zamawiający wykreśla opis w pozycji 13;*

**w pozycja 14 w tabeli:** 

**jest:** *Zastosowane technologie: Bluetooth Wi-Fi, LED;* **zastępuje się następująco:** *Zamawiający wykreśla opis w pozycji 14;*

**w pozycja 18 w tabeli:** 

**jest:** *Złącza A/V Wejście mikrofonowe, Wyjście słuchawkowe, Wyjście D-Sub (VGA), Wyjście HDMI;* **zastępuje się następująco:** *Wyjście słuchawkowe, Wyjście HDMI;*

**w pozycja 19 w tabeli:** 

**jest:** *Rodzaj USB min, 2x 2.0, min. 2x 3.0;*

**zastępuje się następująco:** *Rodzaj USB min, 2x 2.0, min. 1x 3.0;*

**w pozycja 22 w tabeli:** 

**jest:** *System operacyjny: - najnowszy stabilny system operacyjny w języku polskim, z pełną zgodnością z wykorzystywanym przez Zamawiającego rozwiązaniem usługi katalogowej Active Directory oraz konfiguracją systemów i scentralizowanym zarządzaniem oprogramowaniem instalowanym na stacjach roboczych przy pomocy technologii Group Policy*

*- publicznie znany cykl życia przedstawiony przez producenta i dotyczący rozwoju i wsparcia technicznego w szczególności w zakresie bezpieczeństwa*

**Projekt pn.: "Baza dydaktyczna i badawcza niezbędna dla powstania i rozwoju kierunku inżynieria środowiska na Wydziale Zamiejscowym Nauk o Społeczeństwie KUL w Stalowej Woli" działanie 13.1 priorytet XIII PO IiŚ 2007-2013**

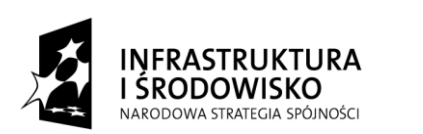

![](_page_2_Picture_1.jpeg)

![](_page_2_Picture_4.jpeg)

*- licencja umożliwiająca instalację systemu w wersji 32 lub 64-bitowej*

*- licencja musi pozwalać na zainstalowanie poprzedniej wersji produktu (tzw. downgrade);*

**zastępuje się następująco:** *System operacyjny: - stabilny system operacyjny w języku polskim, z pełną zgodnością z wykorzystywanym przez Zamawiającego rozwiązaniem usługi katalogowej Active Directory oraz konfiguracją systemów i scentralizowanym zarządzaniem oprogramowaniem instalowanym na stacjach roboczych przy pomocy technologii Group Policy*

*- publicznie znany cykl życia przedstawiony przez producenta i dotyczący rozwoju i wsparcia technicznego w szczególności w zakresie bezpieczeństwa*

*- licencja umożliwiająca instalację systemu w wersji 32 lub 64-bitowej*

*- licencja musi pozwalać na zainstalowanie poprzedniej wersji produktu (tzw. downgrade);*

## **POZYCJA 4. Projektor multimedialny – 1 szt.**

### **w pozycja 1 w tabeli:**

**jest:** *Technologia: LCD;*

**zastępuje się następująco:** *Technologia: DLP;*

### **w pozycja 3 w tabeli:**

**jest:** *Kontrast: min 500:1;*

**zastępuje się następująco:** *Kontrast: min 13000:1;*

### **w pozycja 4 w tabeli:**

**jest:** *Rozdzielczość: min 1024x768 (XGA);*

**zastępuje się następująco:** *Rozdzielczość: min 1024x768;*

### **w pozycja 5 w tabeli:**

**jest:** *Proporcje obrazu: 4:3;*

**zastępuje się następująco:** *Zamawiający wykreśla opis w pozycji 5;*

## **w pozycja 6 w tabeli:**

**jest:** *Korekcja trapezu pionowa [w stopniach]: nie mniejsza niż Pionowa +/- 30;*

**zastępuje się następująco:** *Zamawiający wykreśla opis w pozycji 6;*

### **w pozycja 7 w tabeli:**

**jest:** *Obiektyw: min f = 15.47 ~ 24.53 mm, F = 1.65 ~ 2.33;*

**zastępuje się następująco:** *Obiektyw: 2.56 - 2.8 F;*

### **w pozycja 8 w tabeli:**

**jest:** *Kompatybilność z komputerem: 140 MHz, H.Sync 15 – 100kHz V.Sync 50 – 100Hz UXGA, SXGA, SXGA+, WXGA, XGA, SVGA, VGA, Mac;*

**zastępuje się następująco:** *Zamawiający wykreśla opis w pozycji 8;*

**w pozycja 9 w tabeli:** 

**jest:** *Kompatybilność video: Pal, Pal-M, Pal-N, SECAM, NTSC, NTSC4.43;* **zastępuje się następująco:** *Zamawiający wykreśla opis w pozycji 9;*

![](_page_3_Picture_0.jpeg)

![](_page_3_Picture_1.jpeg)

 **Katolicki Uniwersytet Lubelski Jana Pawła II** Dział Zamówień Publicznych 20-950 Lublin, Aleje Racławickie 14 tel.:  $(081)$  445 41 59, fax:  $(81)$  445 41 63 e-mail: dzp@kul.pl

UNIA EUROPEJSKA<br>EUROPEJSKI FUNDUSZ<br>ROZWOJU REGIONALNEGO

![](_page_3_Picture_4.jpeg)

### **w pozycja 10 w tabeli:**

**jest:** *Głośniki [W]: min 1 x 7W;*

**zastępuje się następująco:** *Zamawiający wykreśla opis w pozycji 10;*

## **w pozycja 11 w tabeli:**

**jest:** *Ilość wyświetlanych kolorów (mln): min 16.7;*

**zastępuje się następująco:** *Ilość wyświetlanych kolorów: 1070 mln;*

## **w pozycja 12 w tabeli:**

**jest:** *Poprawne wyświetlanie obrazu w odległości od ekranu w zakresie 0,7-7m;* **zastępuje się następująco:** *Zamawiający wykreśla opis w pozycji 12;*

## **w pozycja 13 w tabeli:**

**jest:** *Wyjścia: 1 x 3.5mm Stereo Jack (audio) 1 x D-Sub15 (monitorowe);* **zastępuje się następująco:** *Zamawiający wykreśla opis w pozycji 13;*

## **w pozycja 14 w tabeli:**

**jest:** Wejścia: 1 x DVI-I (cyfrowe/HDCP/analogowe) 1 x D-Sub15 (RGBS/Component/SCART-RGB) 1 x RCA (Composite) 1 x Mini DIN4 (S-Video) 1 x 3.5mm Stereo Jack 2 x RCA (R/L mono) 1 x D-Sub9 (RS232) 1 x RJ45 (LAN)*;*

**zastępuje się następująco:** *Zamawiający wykreśla opis w pozycji 14;*

### **w pozycja 16 w tabeli:**

**jest:** *Pobór mocy: max. 288W / 225W, 4.2W w trybie czuwania;* **zastępuje się następująco:** *Zamawiający wykreśla opis w pozycji 16;*

**w pozycja 17 w tabeli:** 

**jest:** *Lampa [W]: min 225;*

**zastępuje się następująco:** *Lampa [W]: min 190;*

**w pozycja 18 w tabeli:** 

**jest:** *Żywotność lampy [h]: 2000/2500ECO;*

**zastępuje się następująco:** *Zamawiający wykreśla opis w pozycji 18;*

**w pozycja 20 w tabeli:** 

**jest:** *Menu ekranowe: min Polski, Angielski, Niemiecki;*

**zastępuje się następująco:** *Zamawiający wykreśla opis w pozycji 20;*

**w pozycja 21 w tabeli:** 

**jest:** *Pilot bezprzewodowy wraz z bateriami, kabel zasilający, kabel D-Sub15, karta kodów PIN, zaślepka obiektywu ze sznurkiem, torba transportowa, instrukcja obsługi na CD-ROM;*

**zastępuje się następująco:** *Pilot/ Baterie / kabel zasilający/ instrukcja obsługi (CD-ROM)/ instrukcja szybkiego uruchomienia/ kabel VGA (D-sub 15pin);*

# **II. Modyfikacja zapisy Rozdziału XI:**

# **Rozdział XI pkt 1:**

**Jest:** *Rozdział XI pkt 1. Oferty należy składać w siedzibie Zamawiającego:*

**Projekt pn.: "Baza dydaktyczna i badawcza niezbędna dla powstania i rozwoju kierunku inżynieria środowiska na Wydziale Zamiejscowym Nauk o Społeczeństwie KUL w Stalowej Woli" działanie 13.1 priorytet XIII PO IiŚ 2007-2013**

44

![](_page_4_Picture_0.jpeg)

![](_page_4_Picture_1.jpeg)

 **Katolicki Uniwersytet Lubelski Jana Pawła II** Dział Zamówień Publicznych 20-950 Lublin, Aleje Racławickie 14 tel.: (081) 445 41 59, fax: (81) 445 41 63 e-mail: dzp@kul.pl

**UNIA EUROPEJSKA**<br>EUROPEJSKI FUNDUSZ<br>ROZWOJU REGIONALNEGO

![](_page_4_Picture_4.jpeg)

*Katolicki Uniwersytet Lubelski Jana Pawła II; Al. Racławickie 14, 20 – 950 Lubin; Dział Zamówień Publicznych, Collegium Jana Pawła II, pokój nr C-223; W terminie do dnia 04.09.2015 r. do godz. 11:00* **zastępuje się następująco:** *Rozdział XI pkt 1. Oferty należy składać w siedzibie Zamawiającego: Katolicki Uniwersytet Lubelski Jana Pawła II; Al. Racławickie 14, 20 – 950 Lubin; Dział Zamówień Publicznych, Collegium Jana Pawła II, pokój nr C-223; W terminie do dnia 24.09.2015 r. do godz. 11:00*

# **Rozdział XI pkt 3:**

**Jest:** *Rozdział XI pkt. 3. Otwarcie ofert nastąpi w siedzibie Zamawiającego: Katolicki Uniwersytet Lubelski Jana Pawła II, 20-950 Lublin, Al. Racławickie 14, Budynek Collegium Jana Pawła II pokój C-223; Dnia 04.09.2015 r. o godz. 11:30* **zastępuje się następująco:** *Rozdział XI pkt. 3. Otwarcie ofert nastąpi w siedzibie Zamawiającego: Katolicki Uniwersytet Lubelski Jana Pawła II, 20-950 Lublin, Al. Racławickie 14, Budynek Collegium Jana Pawła II pokój C-223; Dnia 24.09.2015 r. o godz. 11:30*

Treść Specyfikacji Istotnych Warunków Zamówienia wraz z załącznikami należy odczytywać z uwzględnieniem wyżej wymienionych zmian a odmienne uregulowania zawarte w SIWZ są nieobowiązujące.

### Załączniki:

1. Opis przedmiotu zamówienia wraz z wyceną – załącznik nr 1 do SIWZ po modyfikacji;

Podpisał **Paweł Smoleń** Prorektor ds. Administracji i Finansów *(pracownik Zamawiającego, któremu kierownik Zamawiającego powierzył wykonanie zastrzeżonych dla siebie czynności)*